## HSC Supervisor Onboarding Checklist

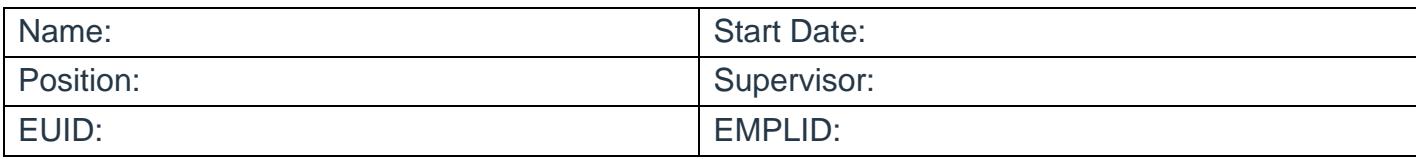

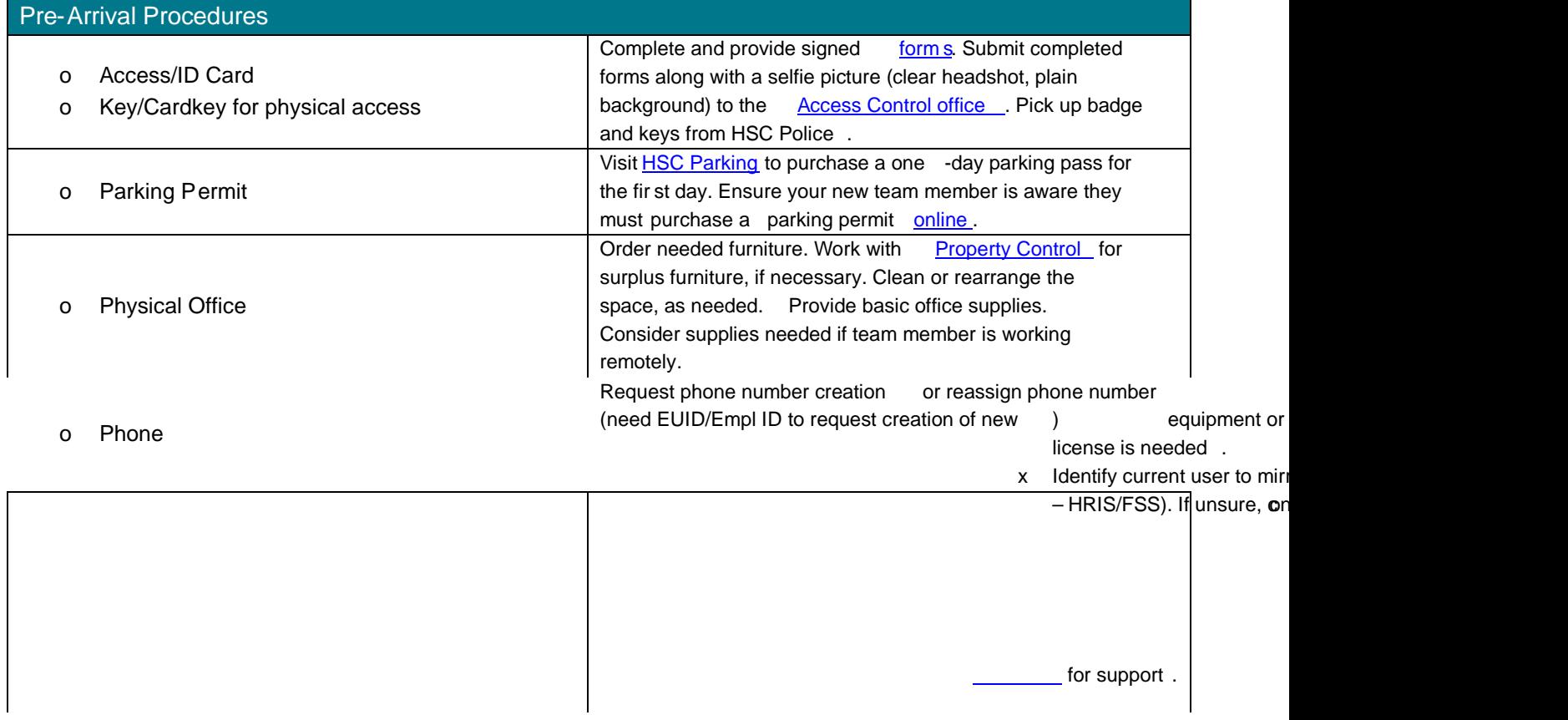

o Submit tickets for role

## HSC Supervisor Onboarding Checklist

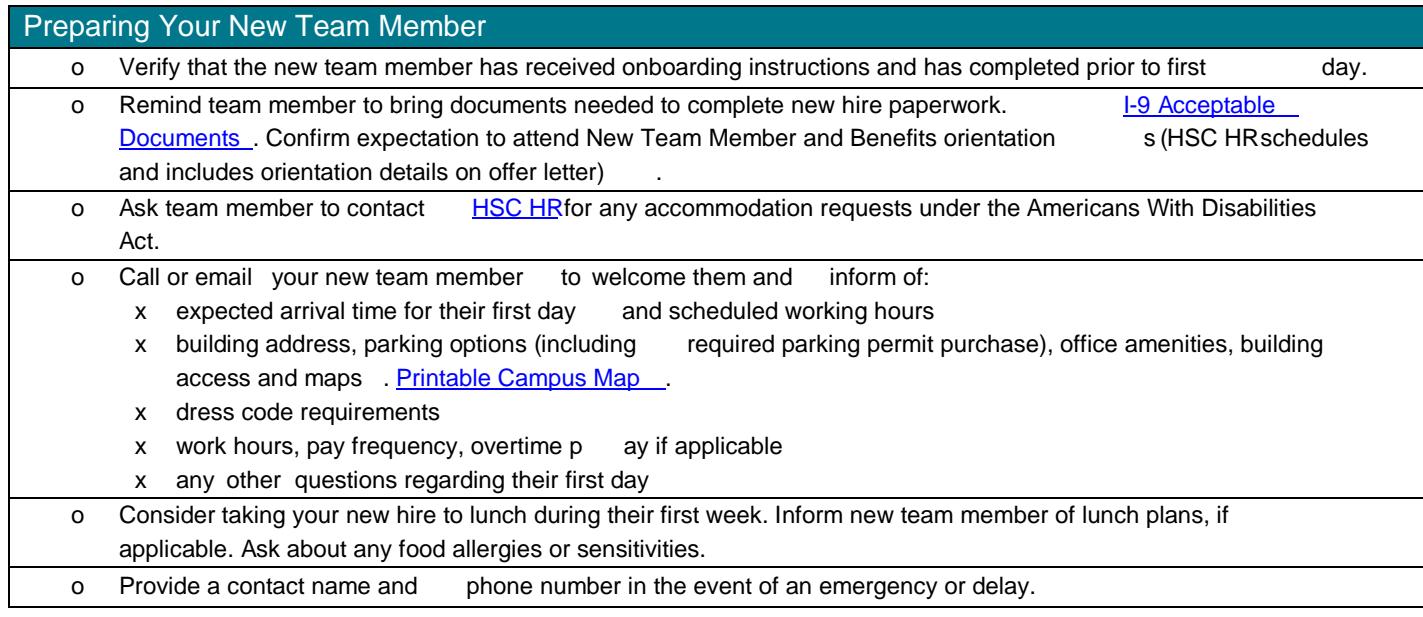

## First Day

Arrange to welcome the new team member on the first day. Print Team Member Onboarding C

o Welcome

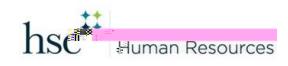

## HSC Supervisor Onboarding Checklist

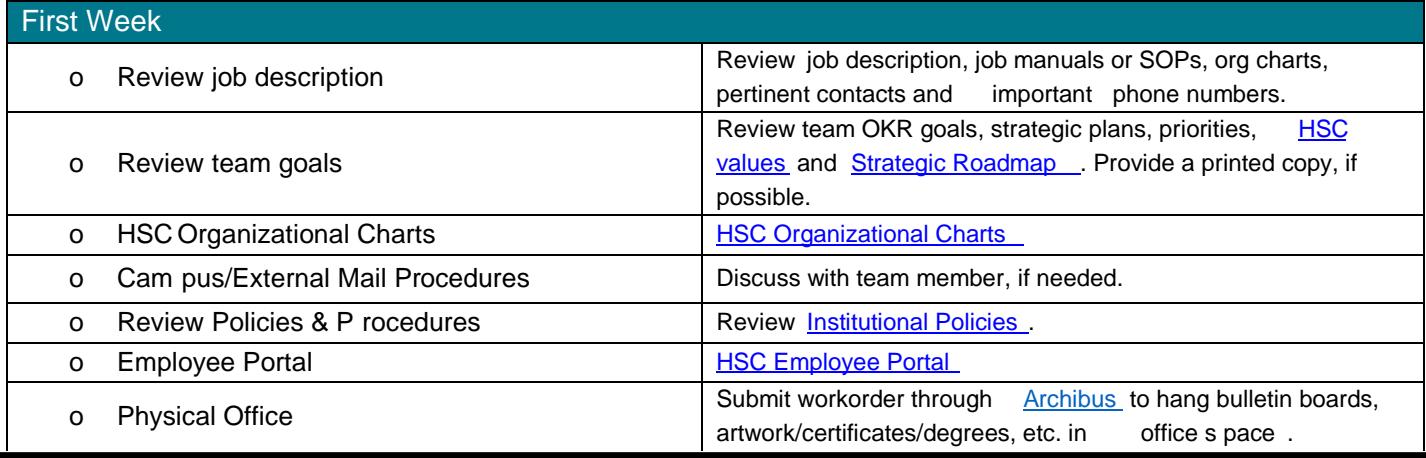

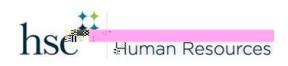